## Inkscape Shortcuts

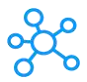

## **Inkscape Shortcuts for Windows & Mac**

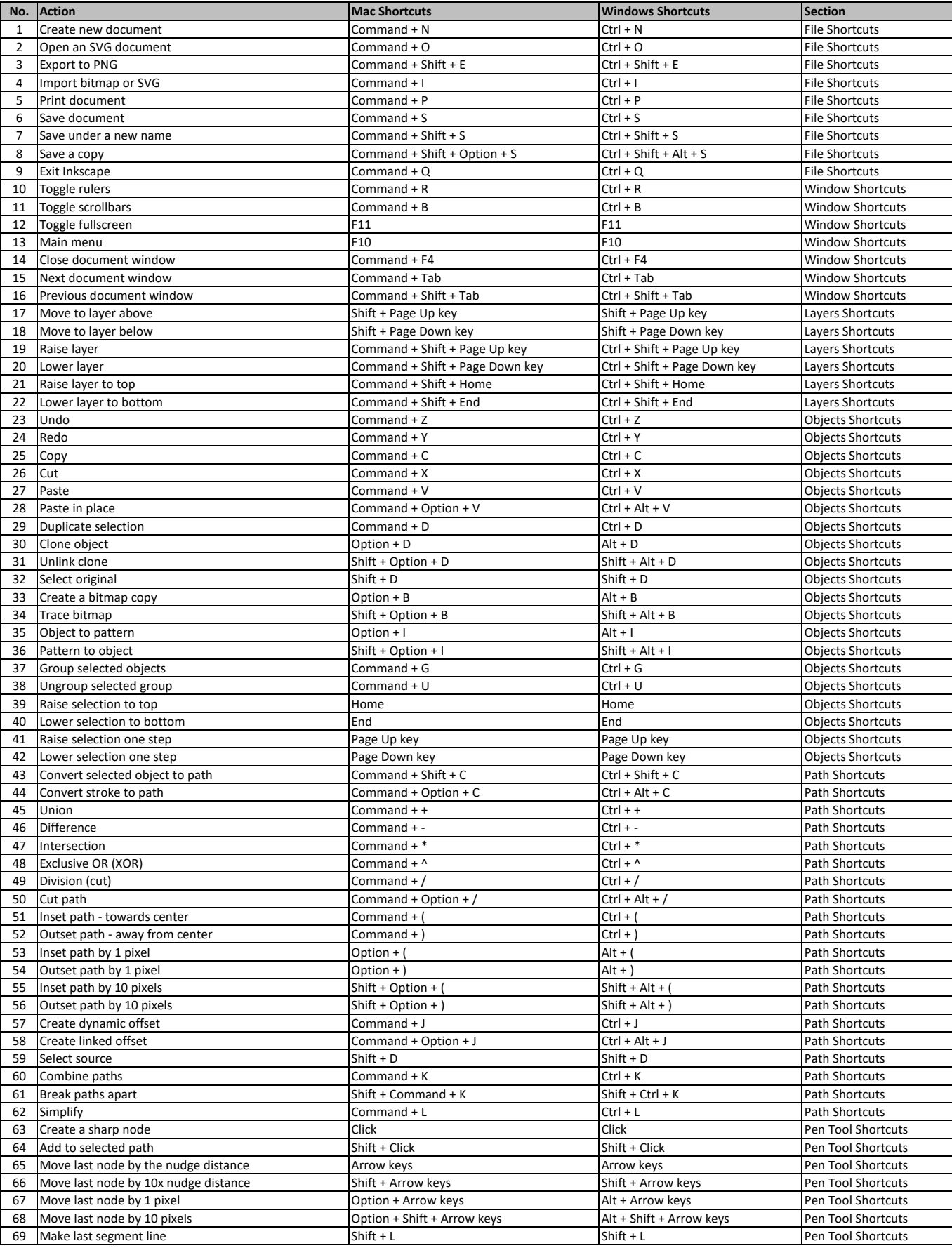

## Inkscape Shortcuts

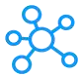

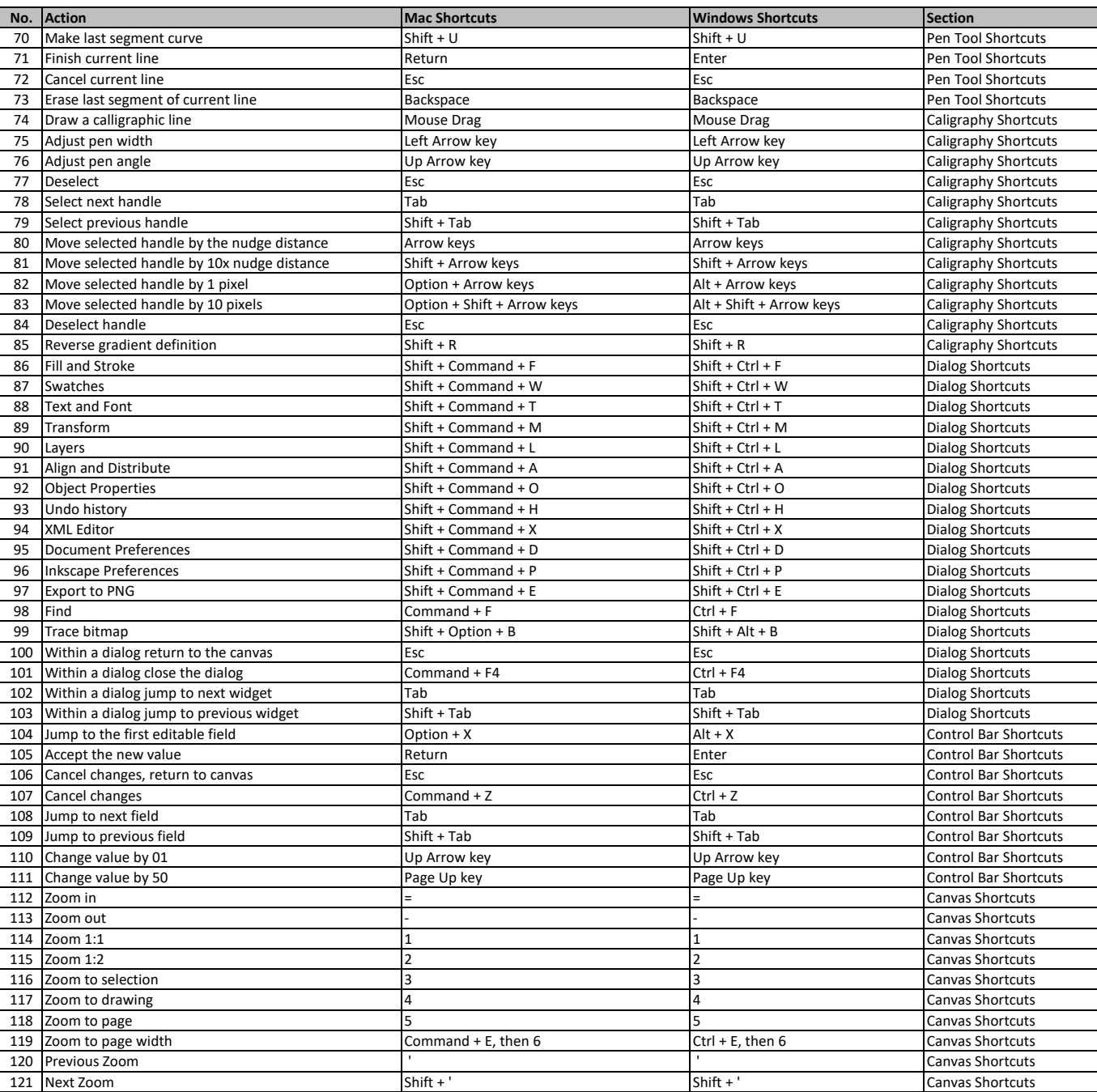

**[learn more - https://t](https://tutorialtactic.com/keyboard-shortcuts/inkscape-shortcuts-windows-mac/)utorialtactic.com/keyboard-shortcuts/inkscape-shortcuts-windows-mac/**